Reusable modules

# **VISUALIZATION ON THE WEB**

### **From Javascript code to Modules**

- D3. is provides a vast library of examples
- In many projects, an example is modified and adapted for a specific use
- However, the code is difficult to maintain and adapt to different scenarios
- Solution: encapsulate all the code within a module that is bound to data and a container

# **Javascript and Objects**

 $\blacksquare$  We want to organize our visualization into components for

- Modularity: separate the different parts of a complicated visualization
- Composability and reusability: reuse smaller pieces in different visualization
- Simplification: concentrate on smaller part of the main problem first
- $\blacksquare$  To implement this approach we use objects, i.e. entities with properties and functions
- Objects are not fully supported in Javascript (prior to ES2016)
	- We exploit function closuers

### **An example for Barchart**

// Creates bar chart component and configures its margins  $bar$ Chart =  $char$ () .margin({top: 5, left: 10});

container = d3.select('.chart-container');

// Calls bar chart with the data-fed selector container.datum(dataset).call(barChart);

# **General schema for a chart**

```
function chart() {
   var width = 720, // default width
      height = 80; // default height
   function my(selection) {
     // generate chart here, using `width` and `height`
   }
 my<u>width = function</u>(value) {if (!arguments.length) return width;
    width = value; return my;
   };
 my. height = function(value) {
     if (!arguments.length) return height;
    height = value; return my;
   };
   return my;
}
                                                           Getter and setter for height
```
Internal properties of the object: width and height

Constructor and preparation for the chart attached to the selection

Getter and setter for width

Export the internal function outside this scope

# Line chart to a reusable component

# $\blacksquare$  Specification

- Input: the component takes in input an array of numbers
- $\blacksquare$  Visualization: each number is rendered as a line proportional to its value; an axis provide reference for the values

# **NVD3.js**

**GitHub Repo** 

 $3.4$ 

 $3.0$ 

 $2.5$ 

 $2.0$ 

 $1.5$  $1.0$ 

 $0.5$  $0.1$ 

0

NVD3.js  $A$  Home  $\blacksquare$  Blog Examples **O** Live Code **B** Source

#### NVD3 Re-usable charts for d3.js

This project is an attempt to build re-usable charts and chart components for d3.js without taking away the power that d3.js gives you. This is a very young collection of components, with the goal of keeping these components very customizeable, staying away from your standard cookie cutter solutions.

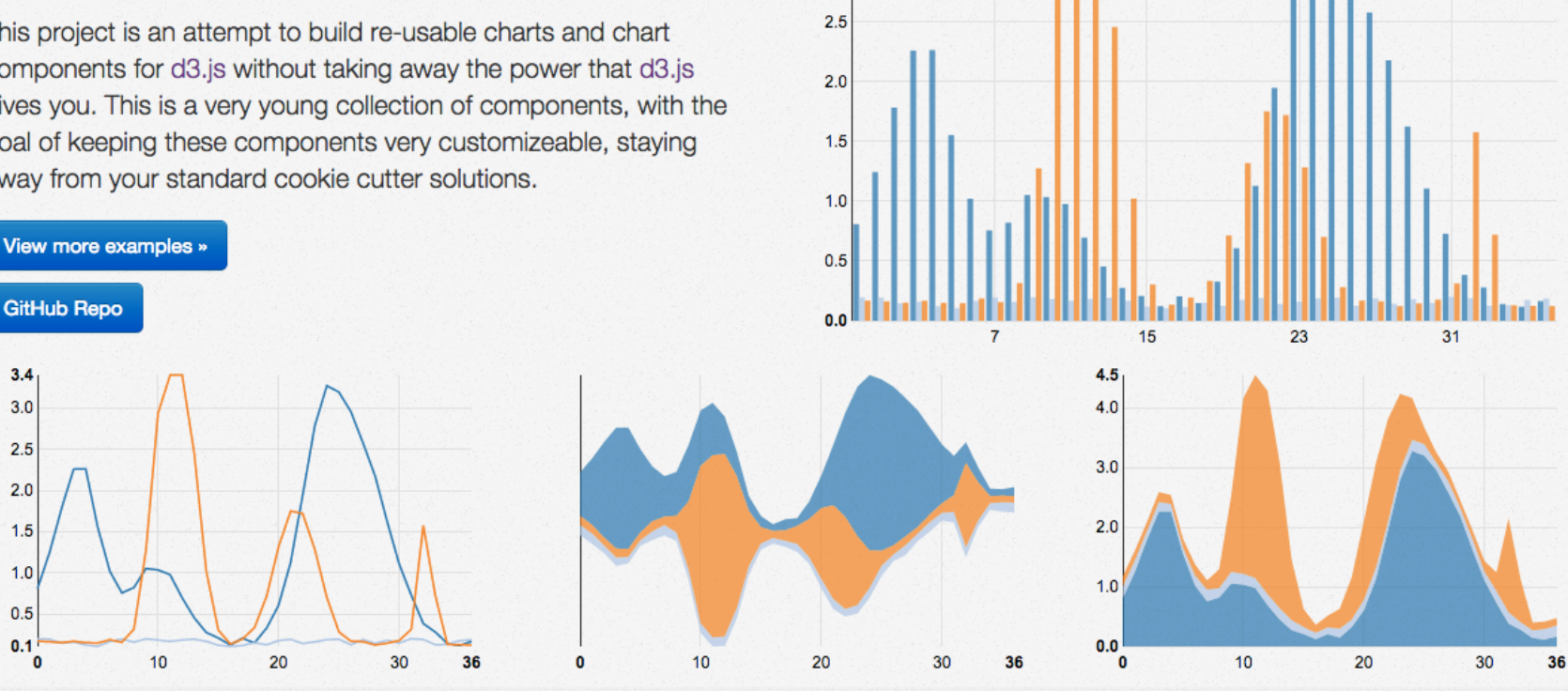

 $3.4$  $3.0$ 

Grouped O Stacked

**10 Downloads:** ZIP TAR.GZ

Stream1 Stream2

Stream0

### **NVD3**

- An high level library built on top of D3js
- **Provides reusable charts** 
	- A large library of components
	- Manage annotations and interaction support
	- Extensible with new plugins

# **NVD3 – Getting Started**

- Install NVD3 via NPM
	- npm install nvd3 -save
- Include the library files within HTML page:
	- CSS and JS
	- Important: d3 is should be imported before nvd3

# **NVD3 – Skeletal HTML**

```
<!DOCTYPE	html>	
<html>	
     				<head>	
          								<meta	charset="utf-8">	
          								<title>My	First	Chart</title>	
          								<link	href="nv.d3.css"	rel="stylesheet"	type="text/css">	
          								<script	src="d3.v3.js"></script>	
          								<script	src="nv.d3.js"></script>	
     				</head>	
     				<body>	
          								<svg	style='height:600px'/>	
          								<script	type="text/javascript">	
            // your code here
           	 	</script>	
     				</body>	
</html>
```
# **NVD3 – Chart Initialization code**

```
nv.addGraph(function() { \sqrt{(T\hbox{This adds the chart to a global rendering queue.}}var chart = nv.models.lineChart(); //Create instance of nvd3 lineChart
    				chart.xAxis
        								.axisLabel("X-axis	Label");					//Set	X-axis	attributes	
    				chart.yAxis
        .axisLabel("Y-axis Label") //Set Y-Axis attributes.
        .tickFormat(d3.format("d")) //Set Y-Axis label formatting.
        								;	
    				d3.select("svg")																				//Select	the	document's	<svg>	element	
        								.datum(myData())																//Attach	data	to	the	<svg>	element.	
        								.call(chart);				 				//Passthe	d3.selection	to	our	lineChart.	
    				nv.utils.windowResize(														//Updates	the	window	resize	event	callback.	
            function() \{chart.update(); //Renders the chart when window is resized.
												}	
        								);
```
return chart; //Must return the enclosed chart variable so the global rendering queue can store it. });

### **NVD3 - Data format**

```
\begin{bmatrix} 1 & 1 \\ 1 & 1 \end{bmatrix}{
                key: "<Series name>",
                color: "<CSS color>",
                values: [
                        {x: 0, y: 10},\{x: 1, y: 20\},\\{x: 2, y: 30\}\bullet\quad\bullet\quad\bullet\quad\bullet]
        \} ,
        \overline{\mathcal{E}}key: "<Series name>"
                 \bullet\bullet\bullet\}
```
### **Exercise - Colors of Art**

- 
- 
- 
- 
- 
- 
- 
- -
- 
- 
- - - - - -
				-
- 
- -
	-
- - -
	-
	-
- - -
- 
- -
- 
- 
- -
- 
- 
- 
- 
- 
- 
- 
- 
- 
- 
- -
- - -
- -
- 
- 
- 
- 
- 
- 
- 
- 
- 
- 
- 
- 
- 
- 
- 
- 
- 
- 
- 
- 
- 
- 
- 
- 
- -